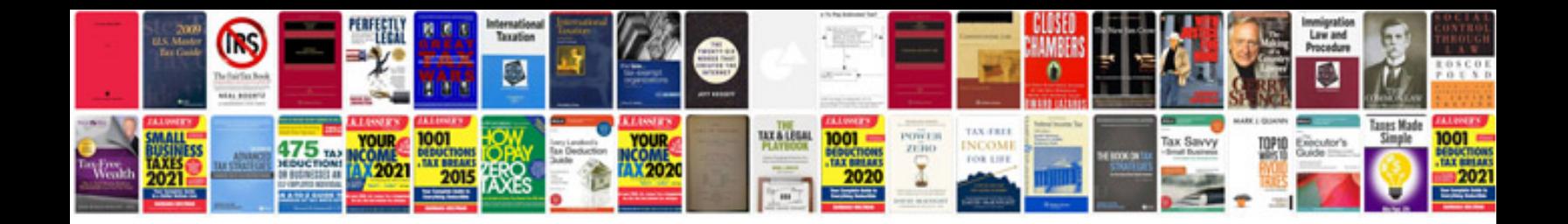

Engineering formulas kurt gieck

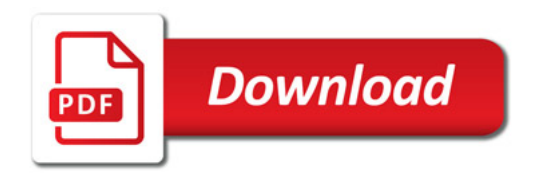

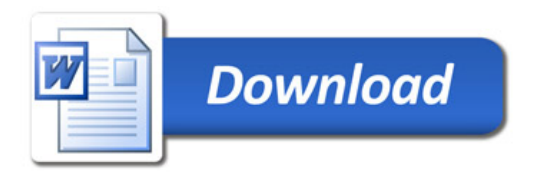